# Learn about how UIS is delivering value to CU.

Behind the scenes, UIS is always working to maintain, improve and expand CU's universitywide IT offerings and solutions used by students, faculty and staff.

## **Current projects and initiatives**

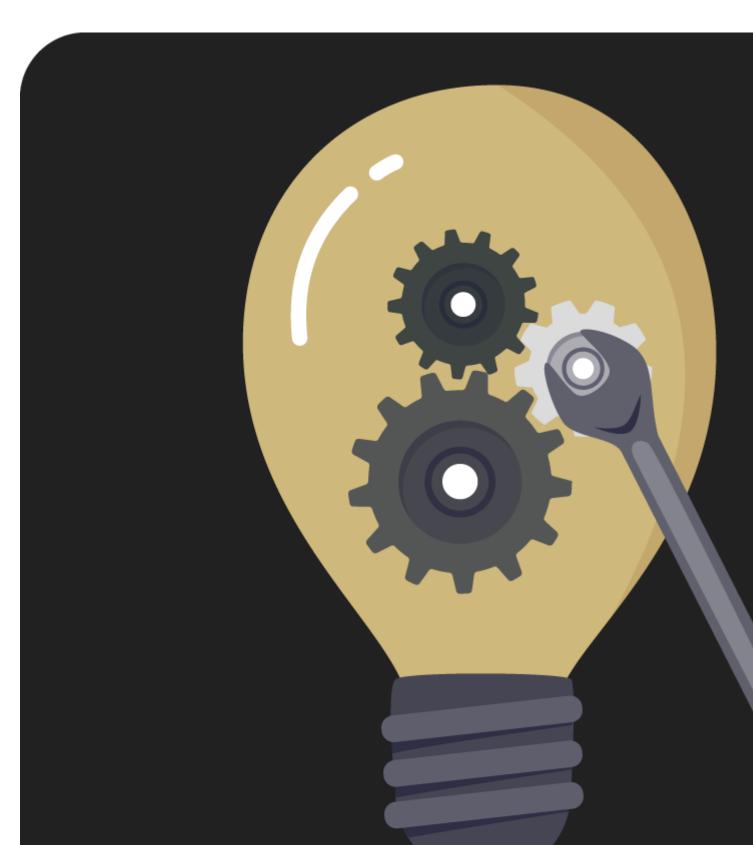

See an overview of all current UIS projects and initiatives, including project descriptions, their progress and slated go-live dates.

See how to contact project teams with questions.

See all projects & initiatives (sign-in required) [1]

## Deep dive into select projects and initatives

Select project pages require sign-on authentication for access.

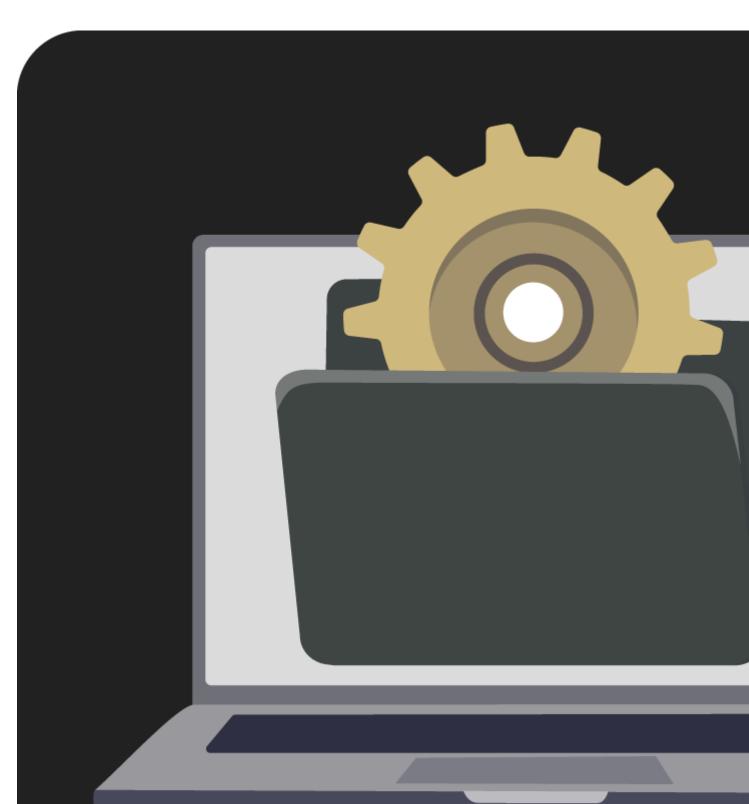

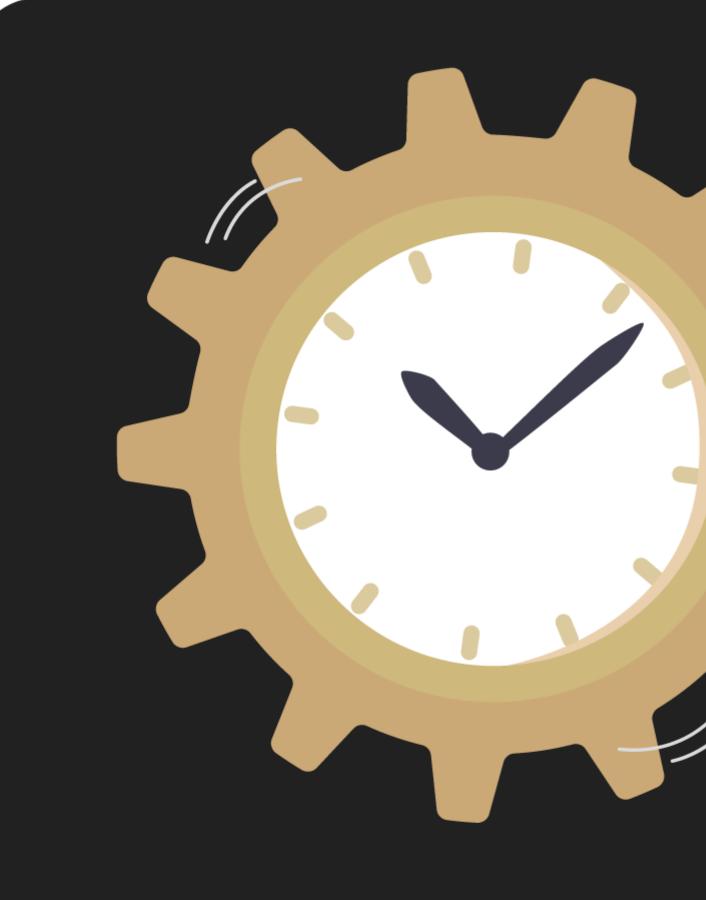

TIME & LABOR

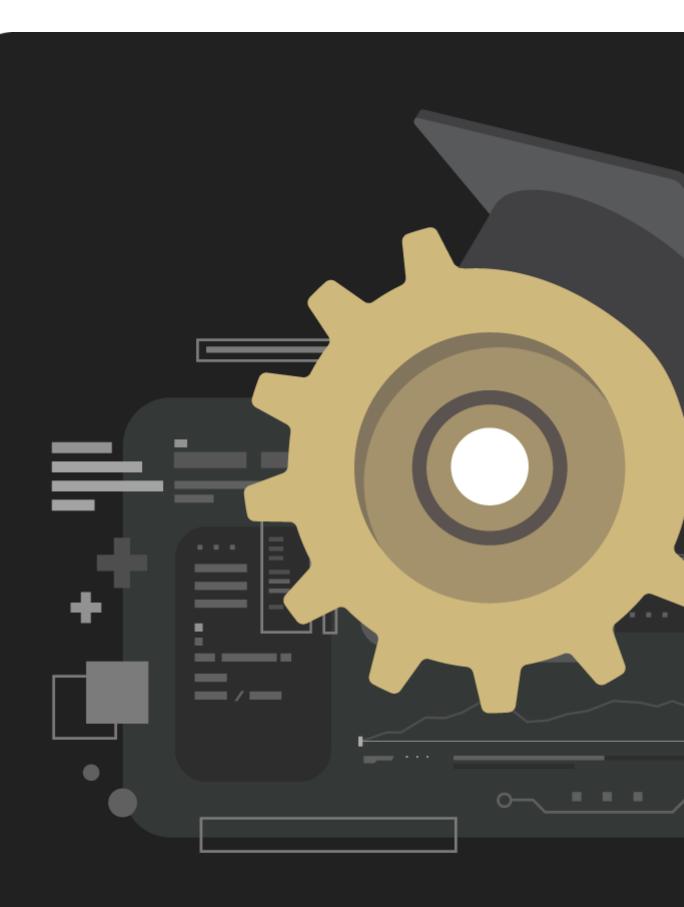

CU-SIS

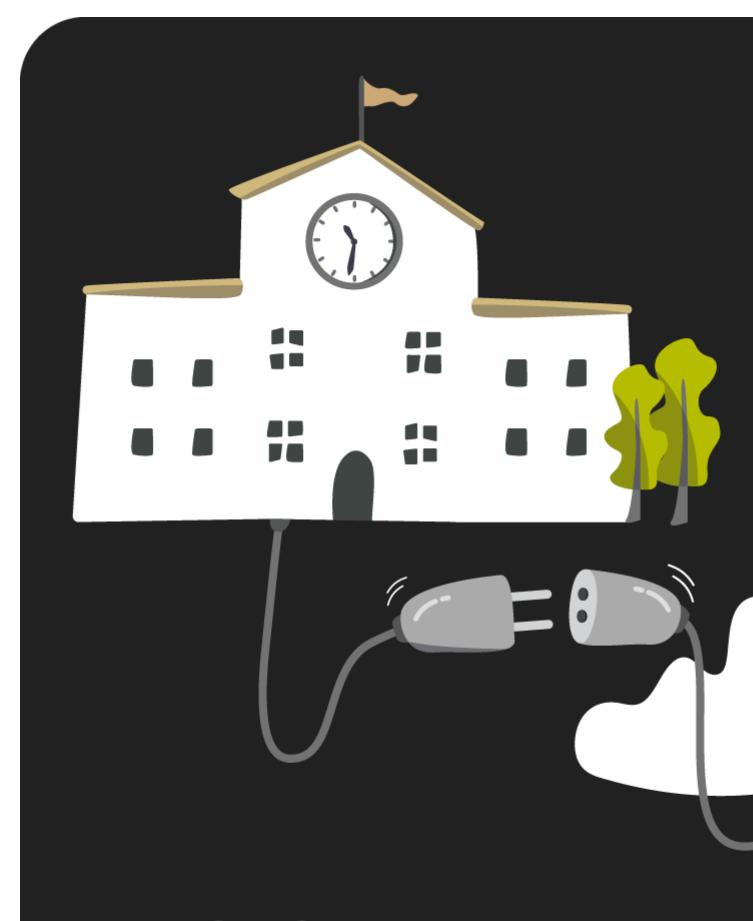

**CLOUD ENABLEM** 

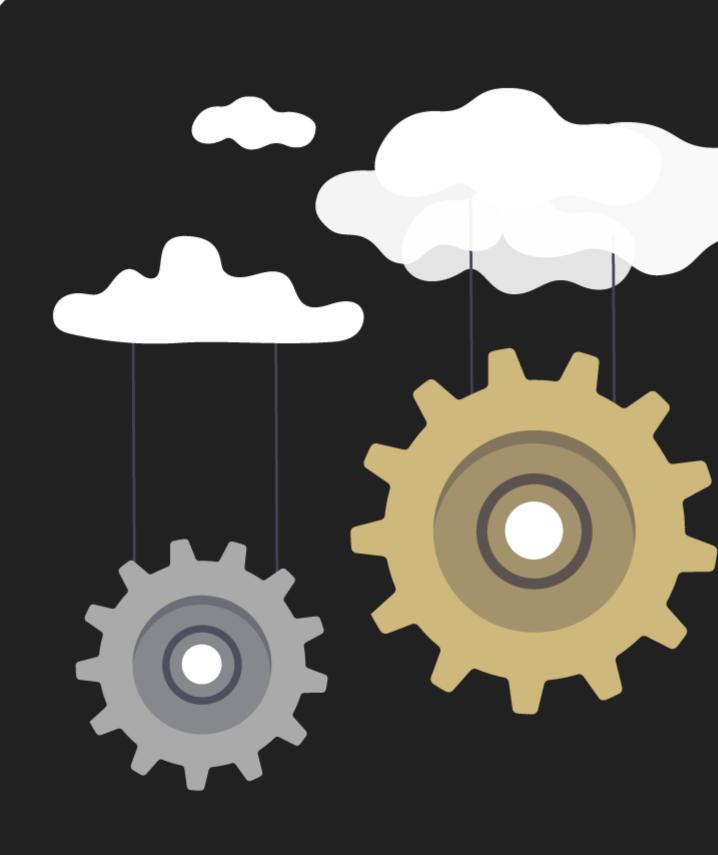

MULTICLOUD

#### Past projects

Discover what we've done for other users and what's possible for you.

Get inspired [7]

[8] [9]

Source URL:https://www.cu.edu/node/344993/preferred-name

#### Links

[1] https://www.cu.edu/uis/projects-initiatives/current-uis-projects-and-initiatives [2] https://www.cu.edu/data-governance [3] https://www.cu.edu/it-gov/projects/time-and-labor-project [4] https://www.cu.edu/uis/projects-initiatives/student-self-service-upgrade [5] https://www.cu.edu/it-gov/cross-campus-collaboration-c3-forum/cross-campus-cloud-enablement-project-initiation [6] https://www.cu.edu/uis/uis-multicloud [7] https://www.cu.edu/blog/uis-news/category/customer-success [8] https://www.cu.edu/print/uis/projects-initiatives [9] https://www.cu.edu/printpdf/uis/projects-initiatives